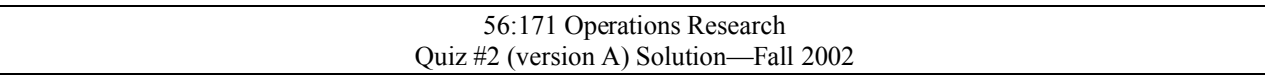

**Part I.** For each statement, indicate "+"=**true** or "o"=**false**.

- + 1. A "pivot" in a nonbasic column of a tableau will make it a basic column.
- O 2. If a zero appears on the right-hand-side of row i of an LP tableau, then at the next iteration you *cannot* pivot in row i.
- O 3. A "pivot" in row i of the column for variable  $X_i$  will increase the number of basic variables.
- $+$  4. A basic solution of the problem "maximize cx subject to  $Ax \le b$ ,  $x \ge 0$ " corresponds to a corner of the feasible region.
- + 5. In a basic LP solution, the nonbasic variables equal zero.

**Part II.** Below are several simplex tableaus. Assume that the objective in each case is to be **maximized**. Classify each tableau by writing to the right of the tableau a letter **A** through **F**, according to the descriptions below. *Also circle the pivot element when specified.*

(**A**) Nonoptimal, nondegenerate tableau with bounded solution. *Circle a pivot element which would improve the objective.*

(**B**) Nonoptimal, degenerate tableau with bounded solution. *Circle an appropriate pivot element.*

(**C**) Unique optimum.

(**D**) Optimal tableau, with alternate optimum. *Circle a pivot element which would lead to another optimal basic solution.*

- (**E**) Objective unbounded (above).
- **(F)** Tableau with infeasible basic solution.

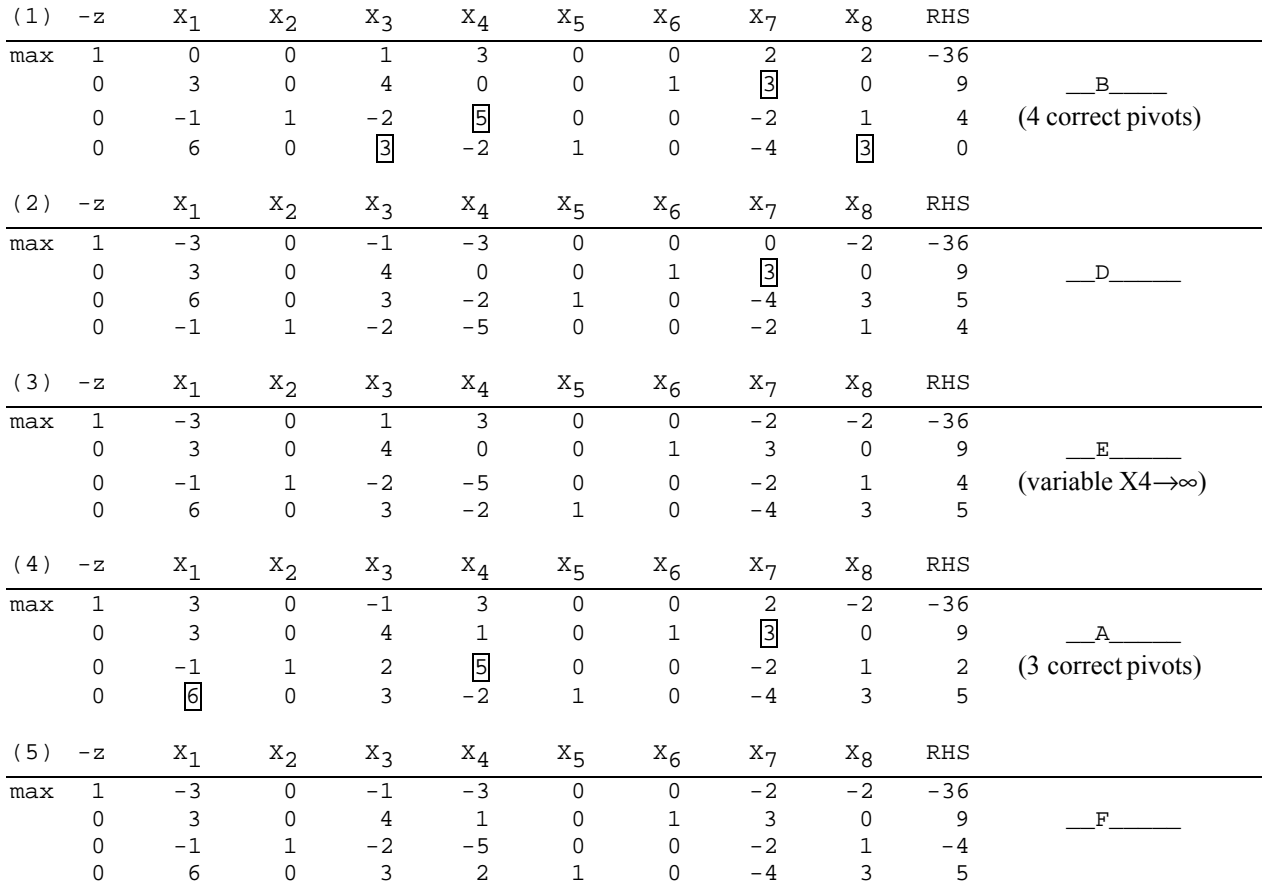

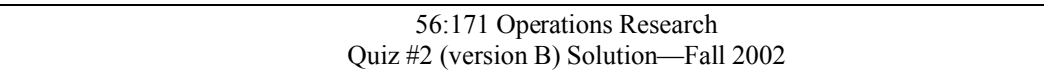

**Part I.** For each statement, indicate "+"=**true** or "o"=**false**.

- O 1. It may happen that an LP problem has (exactly) two optimal solutions.
- O 2. If a zero appears on the right-hand-side of row i of an LP tableau, then at the next iteration you *must* pivot in row i.
- + 3. A "pivot" in the simplex method corresponds to a move from one corner point of the feasible region to another.
- + 4. In the simplex method, every variable of the LP is either basic or nonbasic.
- + 5. If there is a tie in the "minimum-ratio test" of the simplex method, the next basic solution will be degenerate, i.e., one of the basic variables will be zero.

**Part II.** Below are several simplex tableaus. Assume that the objective in each case is to be **maximized**. Classify each tableau by writing to the right of the tableau a letter **A** through **F**, according to the descriptions below. *Also circle the pivot element when specified.*

(**A**) Optimal tableau, with alternate optimum. *Circle a pivot element which would lead to another optimal basic solution.*

- (**B**) Objective unbounded (above).
- (**C**) Nonoptimal, nondegenerate tableau with bounded solution. *Circle a pivot element which would improve the objective.*

(**D**) Nonoptimal, degenerate tableau with bounded solution. *Circle an appropriate pivot element.*

- (**E**) Unique optimum.
- **(F)** Tableau with infeasible basic solution.

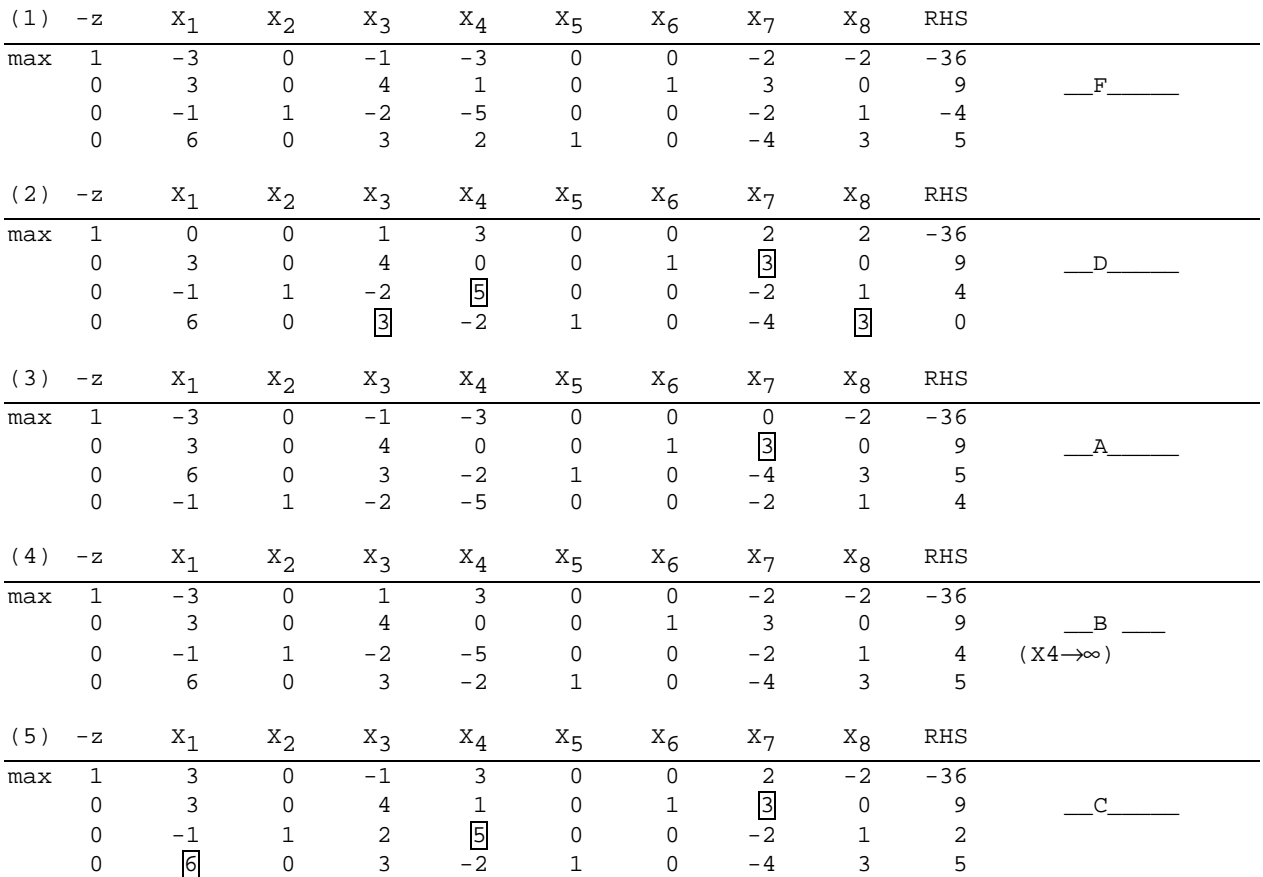

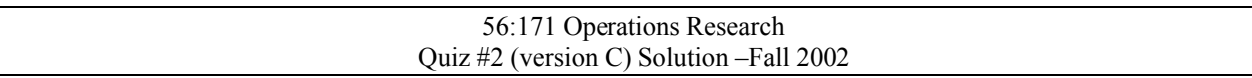

**Part I.** For each statement, indicate "+"=**true** or "o"=**false**.

- O 1. If a zero appears on the right-hand-side of row i of an LP tableau, then at the next iteration you *cannot* pivot in row i.
- $+$  2. A basic solution of the problem "maximize cx subject to  $Ax \le b$ ,  $x \ge 0$ " corresponds to a corner of the feasible region.
- + 3. In a basic LP solution, the nonbasic variables equal zero.
- O 4. The "minimum ratio test" is used to select the pivot column in the simplex method for linear programming.
- + 5. In the simplex tableau, all rows, including the objective row, are written in the form of equations.

**Part II.** Below are several simplex tableaus. Assume that the objective in each case is to be **maximized**. Classify each tableau by writing to the right of the tableau a letter **A** through **F**, according to the descriptions below. *Also circle the pivot element when specified.*

(**A**) Nonoptimal, nondegenerate tableau with bounded solution. *Circle a pivot element which would improve the objective.*

(**B**) Nonoptimal, degenerate tableau with bounded solution. *Circle an appropriate pivot element.* (**C**) Unique optimum.

(**D**) Optimal tableau, with alternate optimum. *Circle a pivot element which would lead to another optimal basic solution.*

(**E**) Objective unbounded (above).

**(F)** Tableau with infeasible basic solution.

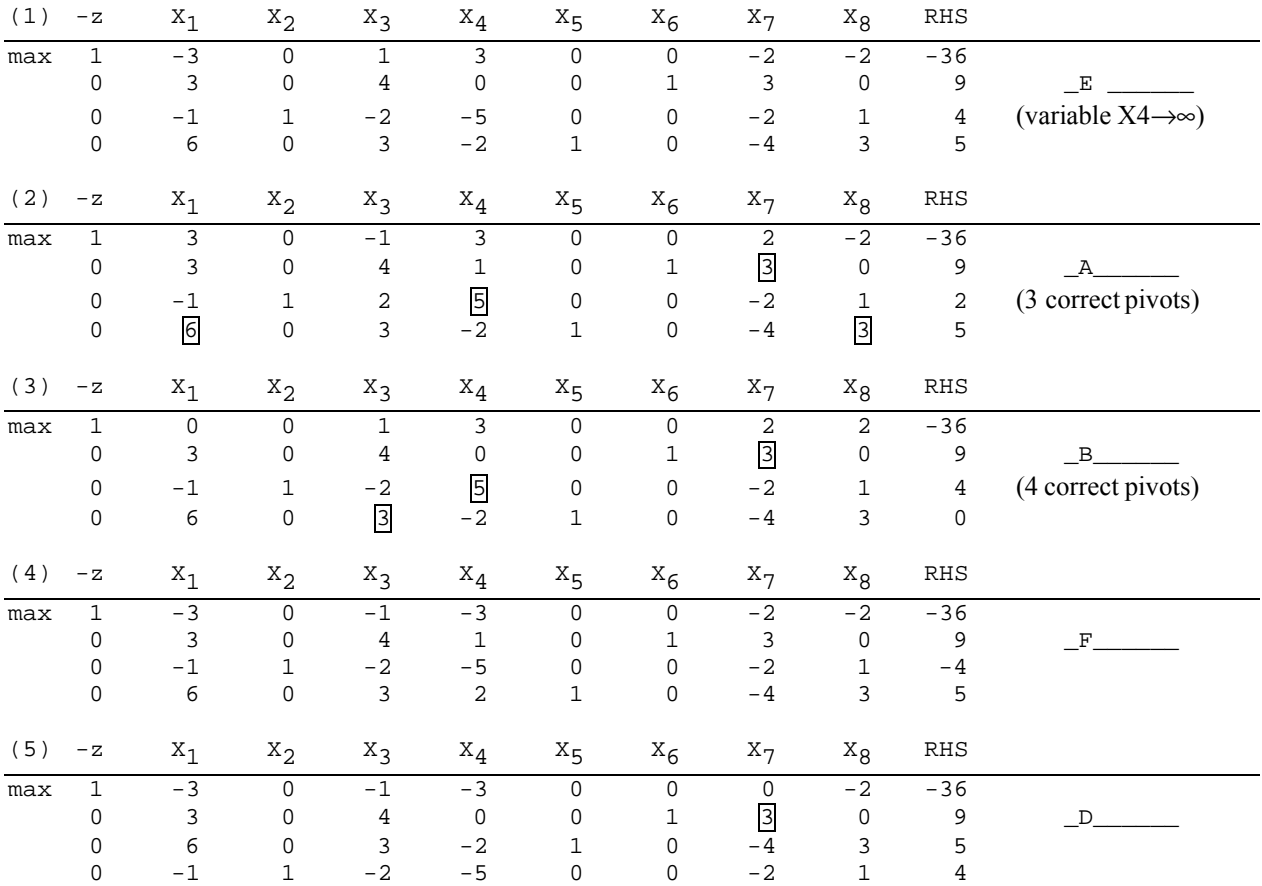